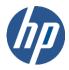

## HP Data Protector 7.0 Zero Downtime (Split-Mirror) Backup Support Matrix for EMC Arrays

Version: 3.2 Date: April 2014

The EMC split-mirror backup integration is supported on the following operating systems:

HP-UX (PA-RISC) : HP-UX 11.11, HP-UX 11.23, HP-UX 11.31

HP-UX (Itanium) : HP-UX 11.23, HP-UX 11.31 Windows : Windows Server 2003

The operating system, its version and the hardware architecture must be same on both application and backup hosts.

The EMC Symmetrix integrated cached disk array system (ICDA) must run Enterprise Backup Solutions Enabler from EMC. The following is a list of Supported versions:

1. HP-UX (PA-RISC) & HP-UX (Itanium): Version 5.5 or newer.

2. Windows : Version 5.3 or newer.

All versions of TimeFinder and/or SRDF and microcode supported by the above versions of the EMC software are supported. New versions of the microcode or the Enterprise Backup Solution Enabler software will be tested and certified if needed.

For the following matrices, only those combinations of applications and operating systems are supported that are supported by the respective vendors.

| Supported configurations – HP-UX (PA-RISC)                             |                                        |                                      |                   |                                 |
|------------------------------------------------------------------------|----------------------------------------|--------------------------------------|-------------------|---------------------------------|
| Integrations on HP-UX 11.11, 11.23, 11.31                              | Single host<br>TimeFinder <sup>1</sup> | Dual host<br>TimeFinder <sup>2</sup> | SRDF <sup>3</sup> | SRDF/TF <sup>4</sup> (combined) |
| Raw disk and raw logical volume (disk image) 5                         | supported                              | supported                            | supported         | supported                       |
| VxFS, HFS file system offline <sup>6</sup>                             | supported <sup>7</sup>                 | supported                            | supported         | supported                       |
| Oracle 10g RMAN offline <sup>8</sup> or online <sup>9</sup>            | not supported                          | supported                            | supported         | supported                       |
| Oracle 11g RMAN offline <sup>8</sup> or online <sup>9</sup>            | not supported                          | supported                            | supported         | supported                       |
| BR*Tools 7.0 <sup>10</sup> offline <sup>8</sup> or online <sup>9</sup> | not supported                          | supported                            | supported         | supported                       |
| BR*Tools 7.1 <sup>10</sup> offline <sup>8</sup> or online <sup>9</sup> | not supported                          | supported                            | supported         | supported                       |

- BCV mirror is created inside one ICDA. BCV mirror is being backed up on the application system. (there is no backup system.)
- BCV mirror is created inside one ICDA. Application system is connected to the original disk. Backup system is connected to the BCV.
- <sup>3</sup> Two ICDAs are connected with SRDF links. Application system is connected to the primary ICDA (R1 disk). Backup system is connected to secondary ICDA (R2 disk).
- <sup>4</sup> Two ICDAs (R1 and R2) are connected with SRDF links. Application system is connected to the R1 disk. Backup system is connected to the BCV mirror of the R2 disk.
- <sup>5</sup> The appropriate disk image is backed up. It is responsibility of the user to shut down the application and unmount the file system
- Same as note 5 (disk image), except that it is more convenient to specify and Data Protector unmounts the file system on the application system before the split.
- <sup>7</sup> The directory needs to have a special name: \_bcv.
- <sup>8</sup> During the split, the database is shut down on the application system and backed up on the backup system.
- During the split, the database is put into hot mode on the application system and backed up on the backup system. Archive logs are backed up in the standard way on the application system.

<sup>10</sup> The integration is implemented using the "backint" functionality.

| Supported configurations – HP-UX (Itanium)                      |                                        |                                      |                   |                                 |
|-----------------------------------------------------------------|----------------------------------------|--------------------------------------|-------------------|---------------------------------|
| Integration on HP-UX 11.23, 11.31                               | Single host<br>TimeFinder <sup>1</sup> | Dual host<br>TimeFinder <sup>2</sup> | SRDF <sup>3</sup> | SRDF/TF <sup>4</sup> (combined) |
| Raw disk and raw logical volume (disk image) 5                  | supported                              | supported                            | supported         | supported                       |
| VxFS File system offline <sup>6</sup>                           | supported <sup>7</sup>                 | supported                            | supported         | supported                       |
| Oracle10g                                                       | supported                              | supported                            | supported         | supported                       |
| Oracle11g                                                       | supported                              | supported                            | supported         | supported                       |
| SAP Brtools 7.0 offline <sup>8</sup> or online <sup>9, 10</sup> | not supported                          | supported                            | supported         | supported                       |

- BCV mirror is created inside one ICDA. BCV mirror is being backed up on the application system. (there is no backup system.)
- BCV mirror is created inside one ICDA. Application system is connected to the original disk. Backup host is connected to the BCV.
- Two ICDAs are connected with SRDF links. Application system is connected to the primary ICDA (R1 disk). Backup system is connected to secondary ICDA (R2 disk).
- 4 Two ICDAs (R1 and R2) are connected with SRDF links. Application system is connected to the R1 disk. Backup system is connected to the BCV mirror of the R2 disk.
- <sup>5</sup> The appropriate disk image is backed up. It is responsibility of the user to shut down the application and unmount the file system.
- Same as note 5 (disk image), except that it is more convenient to specify and Data Protector unmounts the file system on the application system before the split.
- <sup>7</sup> The directory needs to have a special name: \_bcv.
- <sup>8</sup> During the split, the database is shut down on the application system and backed up on the backup system.
- During the split, the database is put into hot mode on the application system and backed up on the backup system. Archive logs are backed up in the standard way on the application system.
- $^{10}$  The integration is done using the "backint" functionality.

Data Protector 7.00 also supports the EMC Geospan product for high-availability clustering using the Microsoft Cluster Server. EMC Geospan needs dual-host TimeFinder. The supported EMC Geospan setups are listed in the table below. Additionally, the table below contains ZDB support options for EMC Symmetrix on Windows in addition to the ones supported by EMC Geospan.

| Supported configurations – Windows             |                                        |                                      |                   |                                    |
|------------------------------------------------|----------------------------------------|--------------------------------------|-------------------|------------------------------------|
| Integrations on Windows Server 2003            | Single host<br>TimeFinder <sup>1</sup> | Dual host<br>TimeFinder <sup>2</sup> | SRDF <sup>3</sup> | SRDF/TF <sup>4</sup><br>(combined) |
| Raw disk and raw logical volume (disk image) 5 | supported                              | supported                            | not supported     | not supported                      |
| NTFS file system offline <sup>6</sup>          | supported <sup>7</sup>                 | supported                            | not supported     | not supported                      |
| Microsoft SQL Server 2000                      | not supported                          | supported                            | not supported     | not supported                      |

- BCV mirror is created inside one ICDA. BCV mirror is being backed up on the application system. (there is no backup system.)
- BCV mirror is created inside one ICDA. Application system is connected to the original disk. Backup system is connected to the BCV.
- Two ICDAs are connected with SRDF links. Application system is connected to the primary ICDA (R1 disk). Backup host is connected to secondary ICDA (R2 disk).
- <sup>4</sup> Two ICDAs (R1 and R2) are connected with SRDF links. Application system is connected to the R1 disk. Backup system is connected to the BCV mirror of the R2 disk.
- <sup>5</sup> The appropriate disk image is backed up. It is responsibility of the user to shut down the application and unmount the file system.
- Same as note 5 (disk image), except that it is more convenient to specify and Data Protector unmounts the file system on the application system before the split.
- The directory needs to have a special name: \_bcv.
- During the split, the database is shut down on the application system and backed up on the backup system.
- <sup>9</sup> During the split, the database is put into hot mode on the application system and backed up on the backup system. Archive logs are backed up in the standard way on the application system.

| Supported volume managers |                |              |
|---------------------------|----------------|--------------|
| Operating system          | Volume manager |              |
| HP-UX                     | •              | LVM          |
|                           | •              | VxVM         |
| Windows                   | •              | Disk manager |